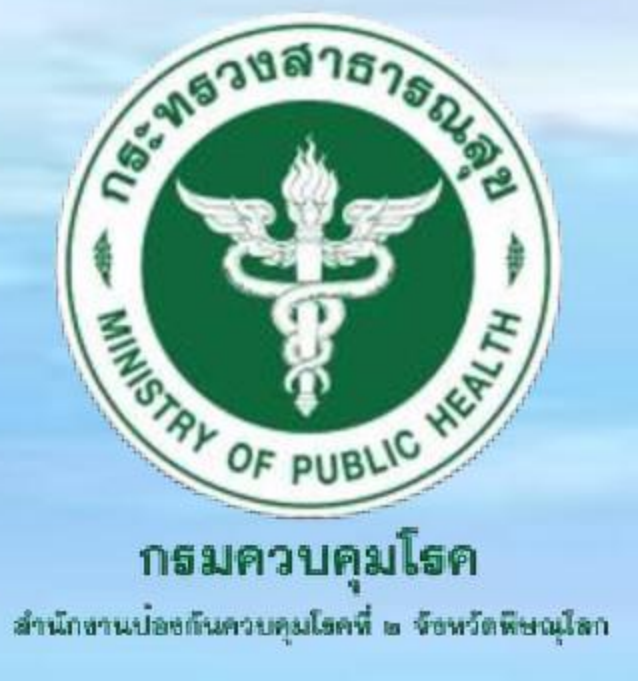

## ข่าวประชาสัมพันธ์ สำนักงานป้องกันควบคุมโรคที่ 2 จังหวัดพิษณุโลก

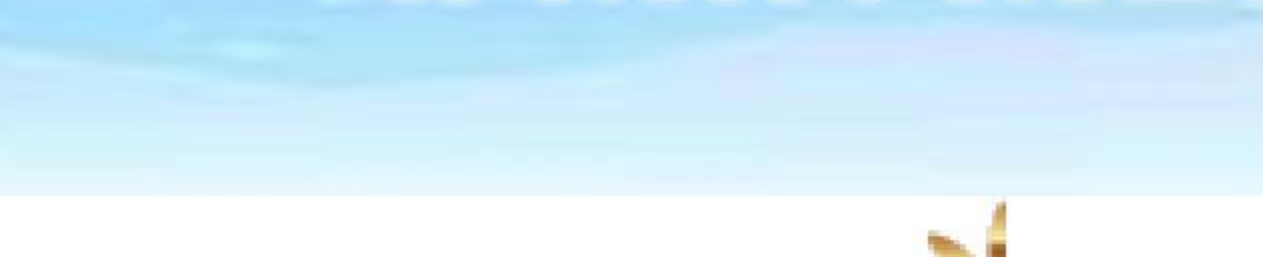

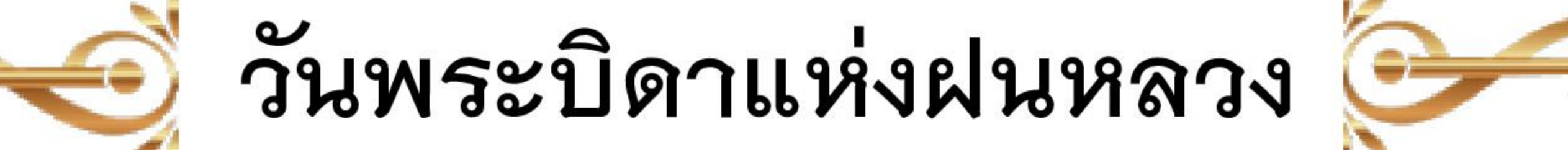

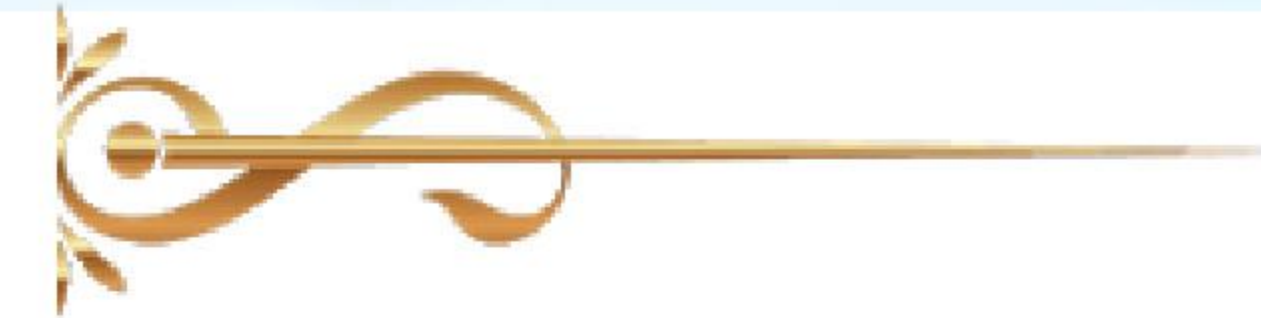

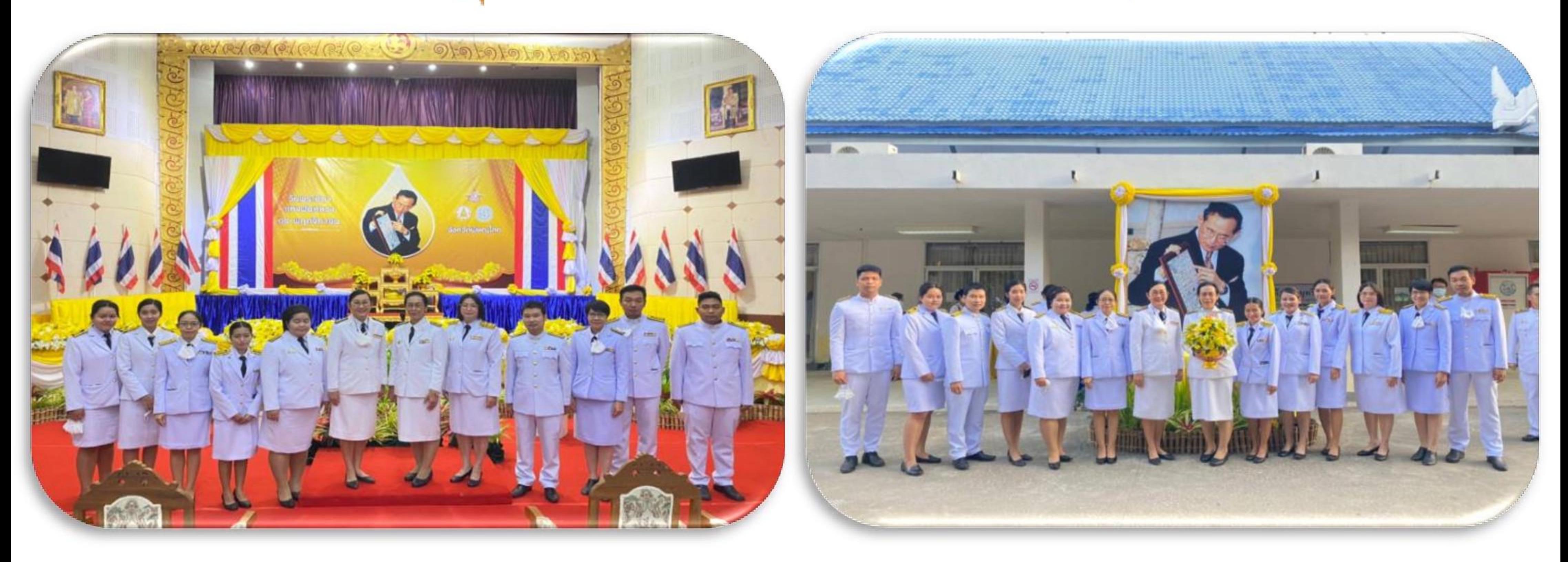

วันที่ 14 พฤศจิกายน 2563 สำนักงานป้องกันควบคุมโรคที่ 2 จังหวัดพิษณุโลก นำโดยรองผู้อำนวยการสำนักงานป้องกันควบคุมโรคที่ 2 จังหวัดพิษณุโลก นางสาวพรสุรางค์ ราชภักดี พร้อมด้วยเจ้าหน้าที่ เข้าร่วมพิธีถวายราชสักการะวางพาน พุ่มดอกไม้สด พระบาทสมเด็จพระบรมชนกาธิเบศร มหาภูมิพลอดุลยเดชมหาราช บรมนาถบพิตร และเยี่ยมชมนิทรรศการ เนื่องใน "วันพระบิดาแห่งฝนหลวง" ประจำปี 2563 ณ ศาลาประชาคม ศาลากลางจังหวัดพิษณุโลก

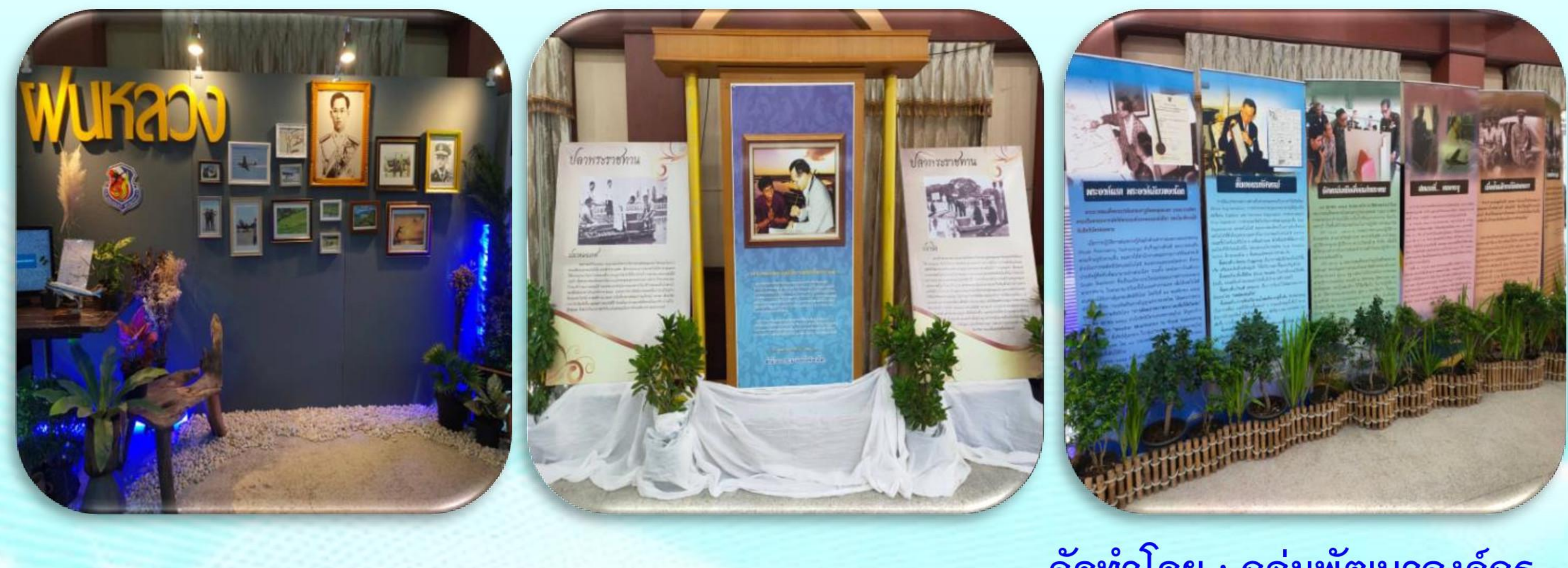

จัดทำโดย : กลุ่มพัฒนาองค์กร สำนักงานป้องกันควบคุมโรคที่ 2 จังหวัดพิษณุโลก โทร. 0 5521 4615-7 ต่อ 132